## **2. Comandos e saídas**

## **Multiplicar uma matriz por outra (elemento a elemento)**

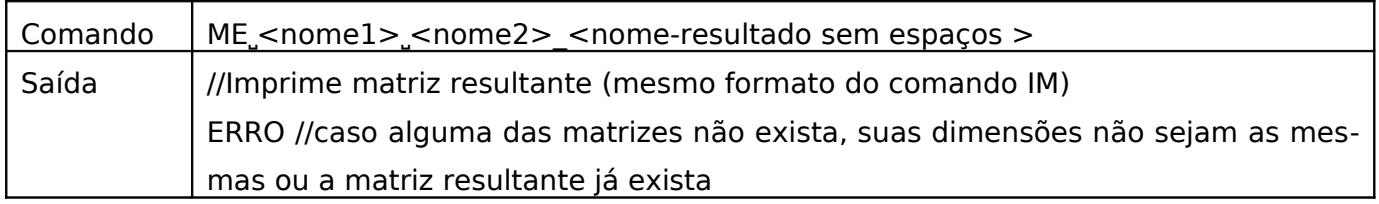